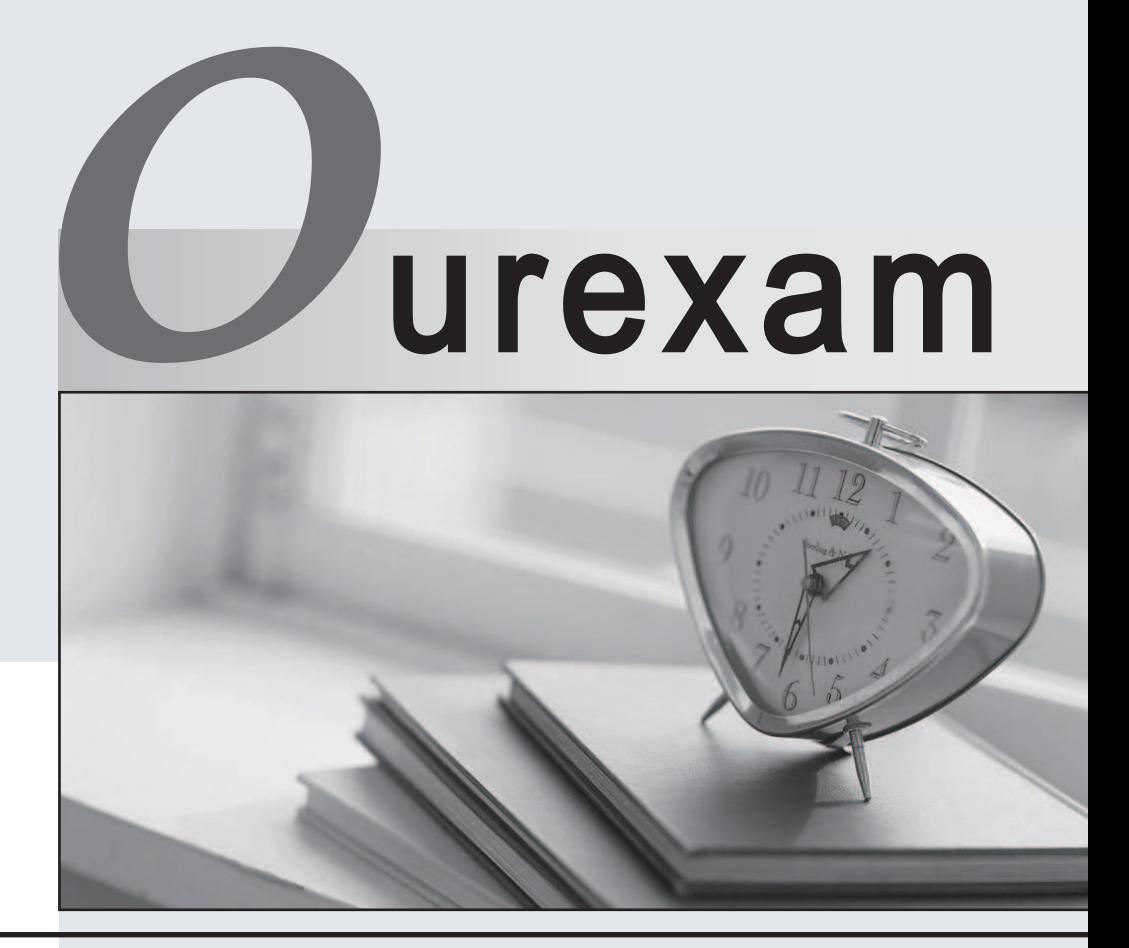

# Higher Quality

### Better Service!

We offer free update service for one year Http://www.ourexam.com

# **Exam** : **090-602**

**Title** : : SCO OpenServer Release 6 Master Advanced Certified Engineer

# **Version** : DEMO

1.How many octets are reserved for the HOST portion of a Class A IP address (with no subnets)?

- A.1
- B.2
- C.3
- D.4

#### **Answer:** C

2.What does the Internet Protocol level of the TCP/IP protocol stack use to verify that incoming data is for this host?

A.The Ethernet address B.The IP address C.Cyclic Redundancy Check (CRC) error checking D.The port number **Answer:** B

3.Which command, if run on an SCO OpenServer system with an IP address of 192.168.11.11, would send packets onto the network?

A.ping 127.0.0.1 B.ping localhost C.ping 192.168.11.11 D.None of these commands would send packets onto the network. **Answer:** D

4.Which item is NOT a function of the UnixWare 7 Network Client Manager?

A.configuring /etc/hosts file entries

B.selecting a DNS server to use

C.selecting an NTP server to use

D.selecting a DHCP server to use

#### **Answer:** D

5.Which statement regarding subnets is FALSE?

A.A Class B network is rarely subnetted because it can support over 65,000 hosts.

B.A Class B network with subnets has fewer IP addresses available for hosts than a Class B network without subnets.

C.For optimal network performance, a server should be located on the same subnet as most of its clients.

D.A message sent from a host on one subnet to a host on another subnet must pass through a router.

### **Answer:** A

6.Your company has a class C network address.You are planning to configure subnets.Each subnet will have at most fifteen (15) hosts.What is the largest number of subnet bits you can use?

A.3

B.4

C.5

D.6

#### **Answer:** A

- 7.Which statement regarding routers is TRUE?
- A.A router must have two or more IP addresses.
- B.A router must connect different networking technologies, such as Ethernet and Token Ring.
- C.A router may not also act as a web server.
- D.A router normally routes all packets to all connected networks.

#### **Answer:** A

8.Which command line displays routing table information?

- A.netstat -i
- B.netstat -n
- C.netstat -r
- D.netstat in

**Answer:** C

9.Which of the following types of ISDN devices can be configured for use by a OpenServer 6 system?

- A.An ISDN router connected to the local area network
- B.An ISDN adapter connected by a serial cable

C.An ISDN adapter installed on an expansion card

D.All of the above devices are supported by OpenServer 6

**Answer:** D

10.Which file is used to configure inbound PPP connections?

- A.Devices
- B.Accounts
- C.Auth
- D.Systems
- **Answer:** B

11.Which file does the inetd daemon read to determine which services to provide?

- A./etc/inetd.conf
- B./etc/rc.inet
- C./etc/hosts
- D./etc/tcp
- **Answer:** A

12.What do the following entries mean when they are placed in the.rhosts file in the user sandys home directory on the host aruba:

jamaica

jamaica bob

A.sandy on aruba trusts all users on jamaica

- B.sandy on aruba trusts sandy and bob from jamaica
- C.sandy on aruba trusts all users on jamaica, except bob

D.sandy on aruba trusts all users on jamaica for rlogin and rcp, and the user bob is also trusted for rcmd **Answer:** B

13.Which record type is found on primary servers and includes a serial number as part of its data?

A.A B.MX C.PTR D.SOA **Answer:** D

14.What file is used to configure a DNS client? A./etc/hosts B./etc/resolv.conf C./etc/resolve.conf D./etc/default/dns **Answer:** B

15.What is the default webserver on an SCO OpenServer 6 system?

- A.Apache
- B.SCOadmin
- C.Netscape
- D.Konquerer
- **Answer:** A

16.Which statement describing the Network Time Protocol (NTP) is TRUE? A.NTP is used to share users schedules and calendars over the network. B.NTP is used to synchronize system clocks over the network. C.NTP is used to gather CPU time statistics over the network. D.NTP is used to balance process loads over the network. **Answer:** B

17.The following entry in the /etc/hosts.allow file allows access from which IP addresses? tftpd: 100.75.50.0/255.255.255.0 A.100.75.10.25 B.100.75.50.200 C.100.75.200.25 D.They are all allowed. **Answer:** B

18.Which packets can a packet filter restrict? A.Incoming packets only B.Outgoing packets only C.Either incoming or outgoing packets

D.A packet filter must restrict both incoming and outgoing packets.

### **Answer:** C

19.What directory is used to store the Samba configuration file smb.conf? A./usr/lib/samba B./etc/samba/conf C./etc/samba D./var/samba **Answer:** C

20.Which statement best describes the Dynamic Host Configuration Protocol (DHCP)?

A.DHCP enables SCO OpenServer servers to configure their own network configuration at boot time.

B.DHCP enables a Windows client to configure its network configuration at boot time, using information received from an SCO OpenServer server.

C.DHCP enables SCO OpenServer servers to configure their network configuration at boot time, using information received from another Windows client.

D.DHCP enables a Windows client to configure only its IP address, using information received from an SCO OpenServer server.

**Answer:** B